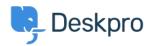

Znalostní báze > Developer & Reporting > DPQL Examples > Retrieving user hostname information in reports

## Retrieving user hostname information in reports

Ben Henley - 2018-05-14 - Comments (0) - DPQL Examples

If you have the **Resolve User Hostnames** app installed, you can get hostname information for messages. This gives you insight into how users are connecting to the helpdesk, since the hostname often indicates the user's ISP, university, section of your network etc.

To retrieve a message hostname, use *tickets\_messages.hostname*. Note that this is a field of the tickets\_messages table, so you must select FROM tickets\_messages, but you can use <u>cross-referencing</u> to include fields from other tables.

Here's a simple example query to display hostnames for all user messages, split up by ticket:

```
SELECT tickets_messages.ticket.person, tickets_messages.hostnameFROM
tickets_messagesWHERE tickets_messages.hostname <> '' AND
tickets_messages.person.is_user = 1 SPLIT BY
tickets_messages.ticket.id
```

The hostname field will be empty for messages created before you installed the app. Specifying

```
WHERE tickets_messages.hostname <> ''
```

means that messages where the hostname is empty are not listed.

## Specifying

```
tickets_messages.person.is_user = 1
```

in the WHERE clause filters out agent messages.